# **Affix - Technical Documentation**

**Dmitry Kasatkin, Henri Ranki**

#### **Affix - Technical Documentation**

by Dmitry Kasatkin, Henri Ranki

Copyright © 2001, 2002, 2004 Nokia Corporation

# **Table of Contents**

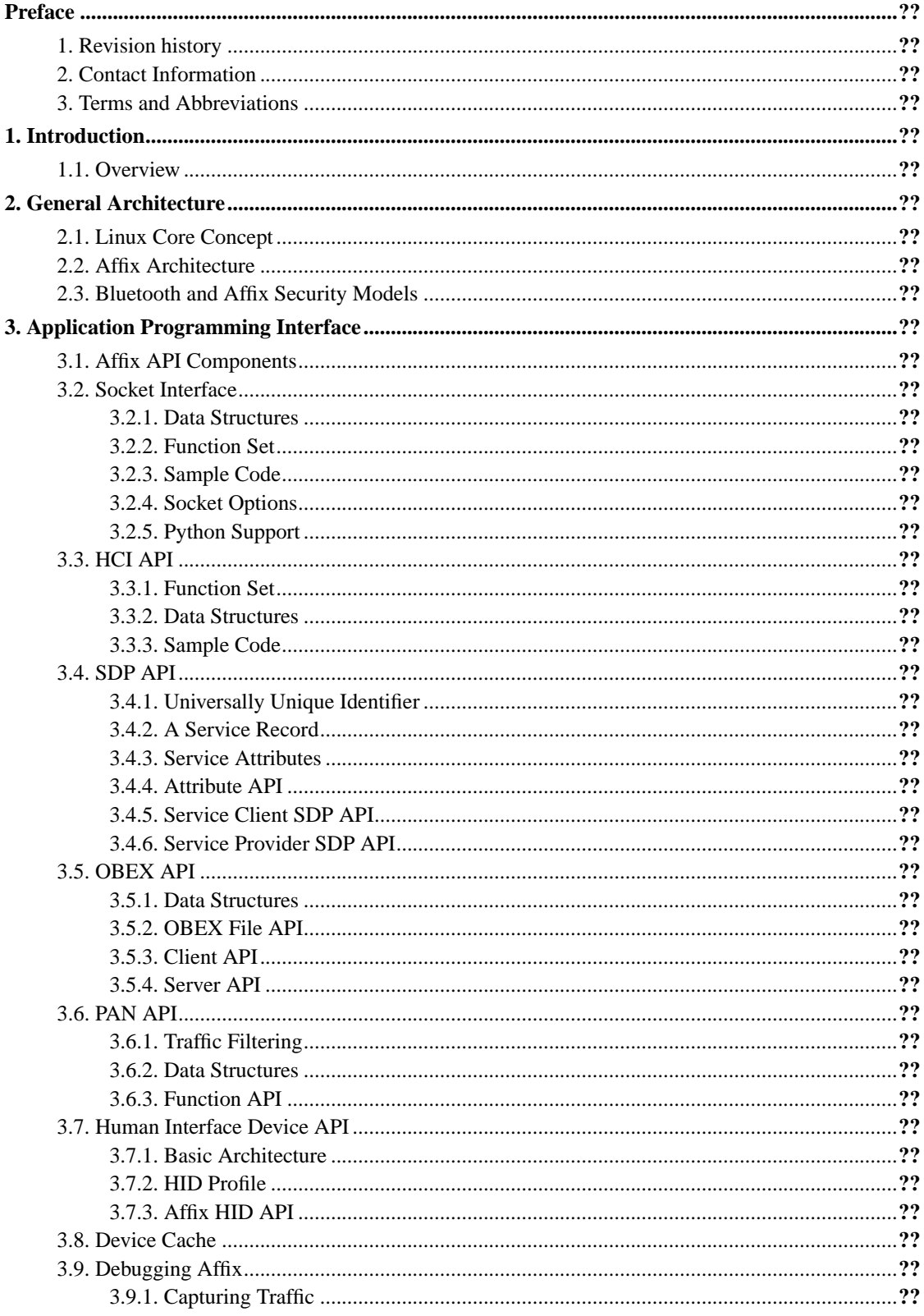

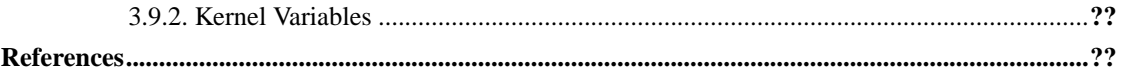

# **List of Tables**

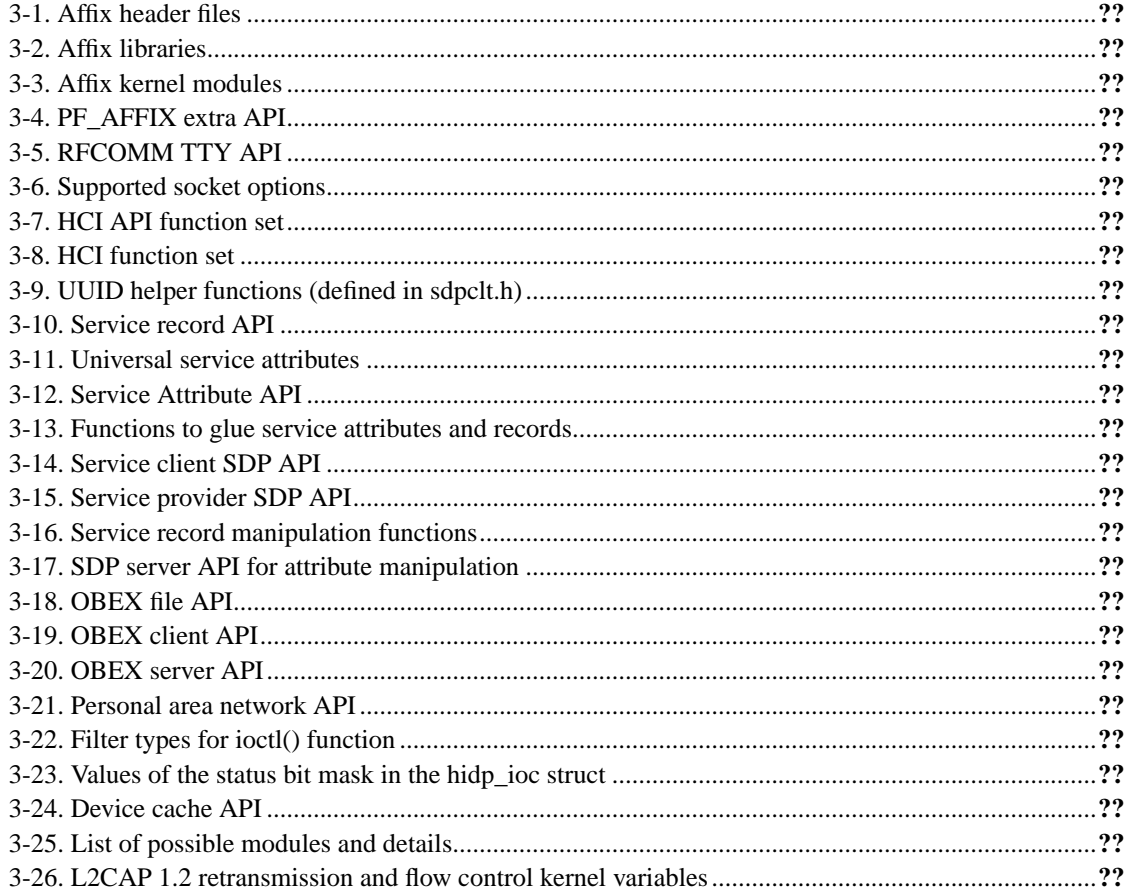

# <span id="page-5-0"></span>**Preface**

This document describes Affix<sup>tm</sup> Bluetooth Protocol stack for Linux developed in Nokia Research Center at Mobile Networks Lab and released under GPL. This documentation applies to Affix version 3.2.0.

While we believe that Affix is a useful piece of software, please bear in mind that it is not an official Nokia product, but a result of the research activity of Nokia Research Center. For further details, please read the files README, COPYING and LEGAL in the tar archive.

<span id="page-5-1"></span>The purpose of this document is to give a user advanced information about the Affix Bluetooth Protocol Stack for Linux.

#### **1. Revision history**

This document descents from Dmitry Kasatkin's document "Affix in a Nutshell". The name was changed to better correspond the content of the document. All the stuff for the end users was moved to Affix End User Manual. For other changes see the revision history below.

<span id="page-5-2"></span>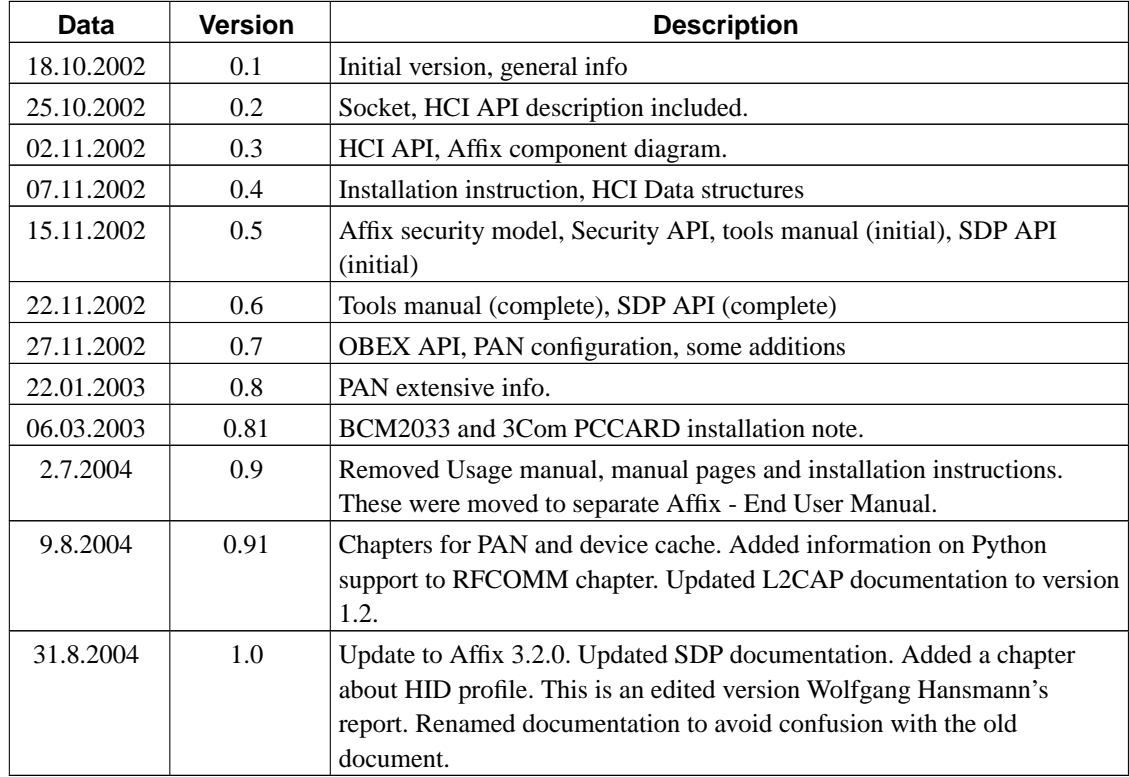

#### **2. Contact Information**

Public mailing lists:

- Affix Developers' mailing list: <affix-devel@lists.sourceforge.net> (subscribe, archive (http://lists.sourceforge.net/lists/listinfo/affix-devel))
- Affix support mailing list: <affix-support@lists.sourceforge.net> (subscribe, archive (http://lists.sourceforge.net/lists/listinfo/affix-support))

#### <span id="page-6-0"></span>**3. Terms and Abbreviations**

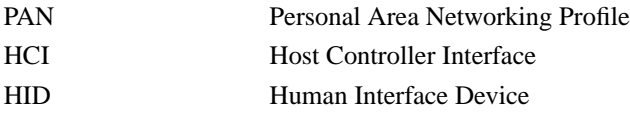

# <span id="page-7-0"></span>**Chapter 1. Introduction**

# <span id="page-7-1"></span>**1.1. Overview**

Affix supports core Bluetooth protocols like HCI, L2CAP, RFCOMM, SDP and various Bluetooth profiles (see bellow).

Affix features:

- Modular implementation.
- Socket interface to HCI, L2CAP and RFCOMM protocols.
- Bluetooth module interface independence.
- SMP safe.
- Multiple Bluetooth devices support.

Affix runs on major architectures:

- i386.
- ARM (e.g. Compaq iPaq).
- PowerPC (e.g. iMac).
- Sparc.

In general Affix can be run on any other architectures running Linux.

Affix supports wide range of hardware:

- USB based devices
	- 3Com, CSR, NSC, Ericsson, etc.
- PCMCIA based device
	- Nokia DTL1/DTL4, Socket CF, Anycom, Xircom, etc.
- UART based devices
	- Ericsson, Philips, etc.

Affix currently supports the following Bluetooth Profiles:

- General Access Profile
- Service Discovery Profile
- Serial Port Profile
- DialUp Networking Profile
- LAN Access Profile
- OBEX Object Push Profile
- OBEX File Transfer Profile
- PAN Profile
- HID Profile

Affix provides unified interface for all transport drivers. It makes it hardware independent.

Affix consists of following packages:

- affix-kernel
- affix

*affix-kernel* provides kernel modules implementing core protocols and Bluetooth device drivers. Kernel modules can be used separately from the kernel or can be linked statically into the kernel.

*affix* provides control tools, libraries, and server daemons.

Also a module for Python (*PyAffix*) is available. It can be downloaded from Affix web pages.

We have successfully tested Affix for interoperability with many devices, e.g:

- Nokia 6210 with Bluetooth battery pack.
- Nokia 6310/6310i.
- Nokia 7650.
- Ericsson phones (T68).
- Compaq iPaq.
- Digianswer stack for Windows.
- Bluetooth stack for Palm OS.

# <span id="page-9-0"></span>**Chapter 2. General Architecture**

# <span id="page-9-1"></span>**2.1. Linux Core Concept**

The Linux operating system implements the standard Berkeley socket API, which has its origins in the BSD Unix developments (4.2/4.3/4.4 BSD) [RUSL99](#page-54-1).

The Linux Network Subsystem architecture is shown on [Figure 2-1\[](#page-9-2)[BTSPEC](#page-54-2)]. The standard components of the Linux network subsystem are Berkeley socket interface and Network Device Driver Interface.

#### <span id="page-9-2"></span>**Figure 2-1. Linux networking architecture**

The Berkeley Socket Interface allows user space programs to open communication endpoint to remote devices. Socket is a network abstraction of the channel endpoint. Socket is associated with the protocol. Usually, the PF\_INET is used to associate a socket with the TCP/IP protocol.

Network Device Driver Interface enables multiple network devices to be used at the same time. Device driver registers device in the system. And each device has appropriate type to distinguish class of devices like Ethernet, PPP, X.25, etc.

The network driver interface includes packet scheduler interface. Packet scheduler implements queuing discipline for different type of devices.

The protocol component is an actual protocol implementation. Each protocol should registers itself in the socket interface with appropriate protocol family (PF\_XXX) and in the network device driver interface with the appropriate protocol type. Each packet received will be delivered to the appropriate protocol layer.

The networking layer is fairly object-oriented in its design, as indeed is much of the Linux kernel. The core structure of the networking code goes back to the initial networking and socket implementations by Ross Biro and Orest Zborowski. The key objects are:

- *Device or Interface*: A network interface is programming code for sending and receiving data packets. Usually an interface is used for a physical device like an Ethernet card; however, some devices are software only, e.g., the loop back device used for sending data to yourself.
- *Protocol:* Each protocol is effectively a different networking language. Some protocols exist purely because vendors chose to use proprietary networking schemes, while others are designed for special purposes. Within the Linux kernel each protocol is a separate module of code providing services to the socket layer.
- *Socket:* A socket is a connection endpoint providing Unix file I/O and exists as a file descriptor to the user program. In the kernel each socket is a pair of structures that represent the high level socket interface and the low level protocol interface.
- *sk\_buff:* All the buffers used by the networking layers are sk\_buffs. The control for these buffers is provided by core low-level library routines that are available to all of the networking system. sk\_buffs provide the general buffering and flow control facilities needed by network protocols.

# <span id="page-10-0"></span>**2.2. Affix Architecture**

Generally Affix software can be divided into two components (according to protocol stack):

- Protocol component. This component implements protocol stack.
- Management component. This component controls the protocol component and represents the software intelligence.

<span id="page-10-1"></span>The general software architecture is shown on [Figure 2-2](#page-10-1)

#### **Figure 2-2. Affix architectural model**

The philosophy of the Unix (and Linux) operating system is the following that the kernel should provide basic mechanisms and the user space applications should implement logic [\[STEV97\]](#page-54-3). The bottleneck of this approach is problem of performance. In this case it is possible to move some functionality from the user space to the kernel space. The only reason to put more functionality to the kernel space is to increase the performance of the system.

Other key benefits of having more functionality in the user space are easier implementation process for the user space and greater stability of the system, which is less likely to crash due to bugs in the applications. It is possible to use wider range of debugging facilities.

According to the philosophy of the Unix operating system the most appropriate way to implement basic Bluetooth protocol stack to be running in the kernel space and management entity (later ME) to be running in the user space. Affix follows this concept.

The Bluetooth protocol stack has predefined functionality and is defined in the Bluetooth system specification. The protocol stack of different systems should have the same functionality. Otherwise interoperability is not guaranteed.

All network data traffic comes to Affix from the kernel space. Thus optimal solution for performance reason is to implement core protocols in the kernel space.

The ME has to complement the Bluetooth protocol stack functionality and can have additional functionality depending on the goal of the system. It is implemented as a user space application. The performance is not very critical here. In this case it is possible to re-implement the ME without modifying the kernel space code.

<span id="page-11-1"></span>Practical Affix component diagram is shown on [Figure 2-3.](#page-11-1)

**Figure 2-3. Affix components**

## <span id="page-11-0"></span>**2.3. Bluetooth and Affix Security Models**

Bluetooth has internal security mechanisms: authentication and encryption. And there is documentation that contains recommendation and requirements how security must be achieved. One security mechanism is based on a PIN code which user has to type to be able to connect to a device or allow other devices to connect its device.

Affix has Bluetooth security support conducted through introducing security modes and security levels.

Affix has following security modes:

- OPEN. This mode allows any device to connect to any local service without authentication (without PIN code).
- LINK. This mode performs security actions at the link level. Before link level connection (ACL) is established device must pass security check (depending on the security level). After connection is established device gets access to all services. In other words, to connect to any service security actions have to be passed.
- SERVICE. This mode performs security actions at the service level. Device can create link level connection without any security actions, but to connect to a service must pass security check. This mode is more flexible comparing to link level because it allows to specify what level of security service involves.

Affix has following security levels:

- OPEN. No security actions involved.
- AUTH. A PIN code based authentication is required to pass security check.
- ENCRYPT. A connection encryption is required. This level includes AUTH level.
- AUTHOR. An authorization is required to pass security check. User must manually confirm the action (e.g. Accepts connection).

Those mechanisms make Affix very secure and flexible. To select desired security level user has to set security mode and security level for that mode. For example, to select SERVICE mode security and require AUTH authentication and AUTHOR authorization to be involved.

# <span id="page-13-0"></span>**Chapter 3. Application Programming Interface**

Affix design allows user to implement applications at the kernel level (as kernel modules) and user level (as applications). For this reason Affix exports following interfaces:

- *Kernel programming interface*. A set of functions, which includes HCI, L2CAP, RFCOMM and UART modules.
- *Socket interface*. A first level API that is used to utilize core Bluetooth Protocols like L2CAP and RFCOMM. Use it in the same way as other type of sockets (e.g. PF\_INET).
- *Shared libraries*. Various set of functions.
- *Kernel variables*. Use these to get information on the state of Affix and your Bluetooth device. Also you can set several parameters to control Affix. Read more in chapter Debugging Affix.

# <span id="page-13-1"></span>**3.1. Affix API Components**

Affix API components include following entities: incorporated in header files and libraries. Default installation path for header files and libraries is /usr/include/affix and /usr/lib respectively.

- Header files (/usr/include/affix)
- Libraries (/usr/local/lib)
- <span id="page-13-2"></span>• Kernel modules (/lib/modules/'uname -r'/kernel/{net/affix,drivers/affix}

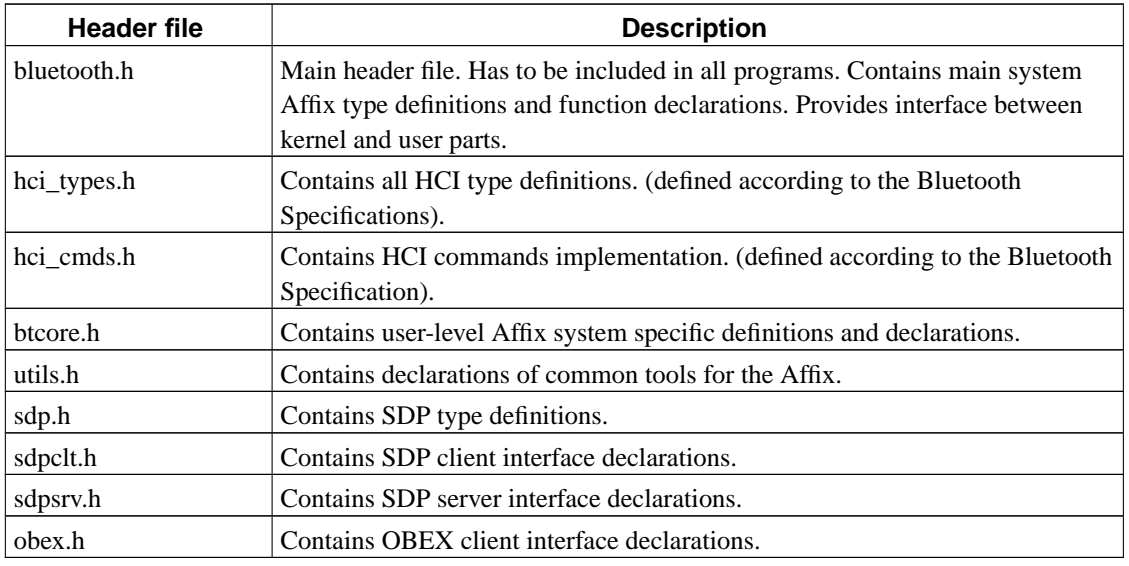

#### **Table 3-1. Affix header files**

<span id="page-13-3"></span>**Table 3-2. Affix libraries**

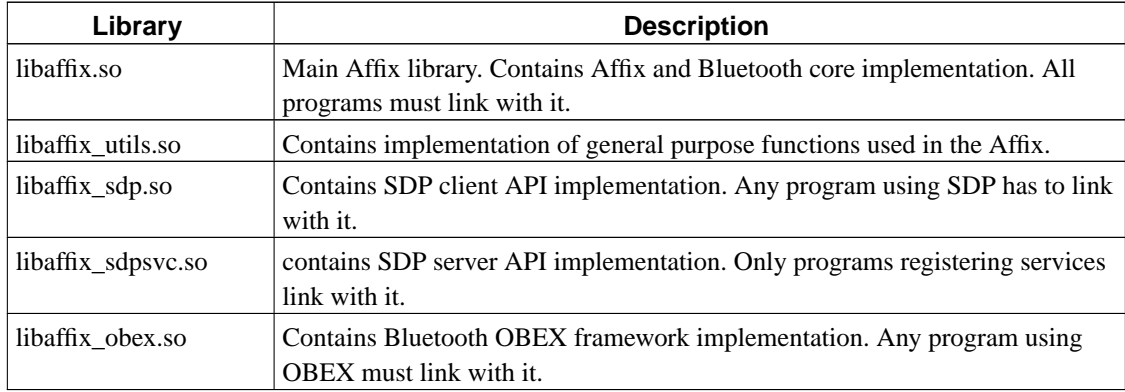

#### <span id="page-14-1"></span>**Table 3-3. Affix kernel modules**

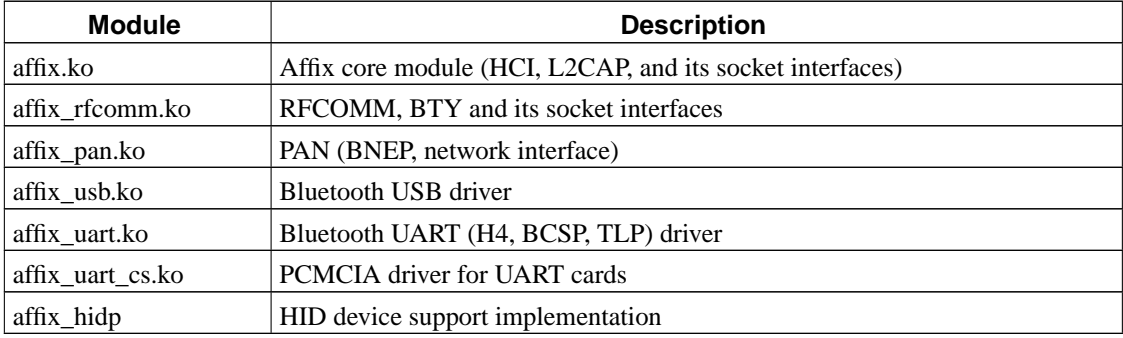

# <span id="page-14-0"></span>**3.2. Socket Interface**

The Socket interface provides a standard, well-documented approach to access kernel network resources. The Affix brings to the system new protocol family PF\_AFFIX and new socket address family "struct sockaddr\_affix":

<affix/bluetooth.h> must be included to the source file.

Standard "socket" system call is used to create a socket of PF\_AFFIX family:

int **socket**(PF\_AFFIX, int type, int protocol);

where type parameter depends on the *protocol* parameter, which accepts following values:

- BTPROTO\_HCIACL. Creates HCI ACL socket. Valid type: SOCK\_SEQPACKET.
- BTPROTO\_HCISCO. Creates HCI SCO socket. Valid type: SOCK\_SEQPACKET.
- BTPROTO\_L2CAP. Creates L2CAP socket. Valid type: SOCK\_STREAM, SOCK\_SEQPACKET.
- BTPROTO\_L2CAP\_RET. Create L2CAP socket using the retransmission mode (L2CAP 1.2). If the remote host does not support L2CAP 1.2 it is connected in basic mode automatically. Valid type: SOCK\_STREAM.
- BTPROTO\_L2CAP\_FC. Create L2CAP socket using flow control (L2CAP 1.2). If the remote device does not support L2CAP 1.2. It automatically connected in basic mode. Valid type: SOCK STREAM.
- <span id="page-15-0"></span>• BTPROTO\_RFCOMM. Creates RFCOMM socket. Valid type: SOCK\_STREAM.

#### **3.2.1. Data Structures**

The Socket interface has only one data structure as any protocol family in Unix. It is a cousin of sockaddr. The structure has a name "sockaddr\_affix" and has the following prototype:

```
struct sockaddr_affix {
   sa_family_t family;
   int devnum;
   BD_ADDR bda;
   uint16_t port;
};
```
All fields except port has the same meaning for all protocols inside PF\_AFFIX family. The "port" field has different meaning in for different protocols:

- BTPROTO\_L2CAP, BTPROTO\_L2CAP\_RET and BTPROTO\_L2CAP\_FC: "port" defines PSM value.
- BTPROTO\_RFCOMM: "port" defines server channel number.
- <span id="page-15-1"></span>• BTPROTO\_HCIACL and BTPROTO\_HCISCO: "port" field is unused.

#### **3.2.2. Function Set**

The PF\_AFFIX socket family allows to use standard socket functions like connect(), bind(), listen(), accept(), send(), recv() and has additional Bluetooth and Affix specific extension. More details about socket call can be found in the UNIX manual pages.

The PF\_AFFIX extension practically is implemented as ioctl() and set(get)sockopt() system calls, but for more convenient it is wrapped into the well-named functions.

#### **Table 3-4. PF\_AFFIX extra API**

<span id="page-15-2"></span>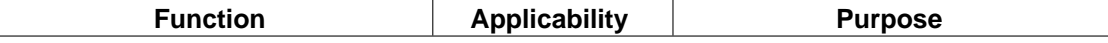

<span id="page-16-1"></span>*Chapter 3. Application Programming Interface*

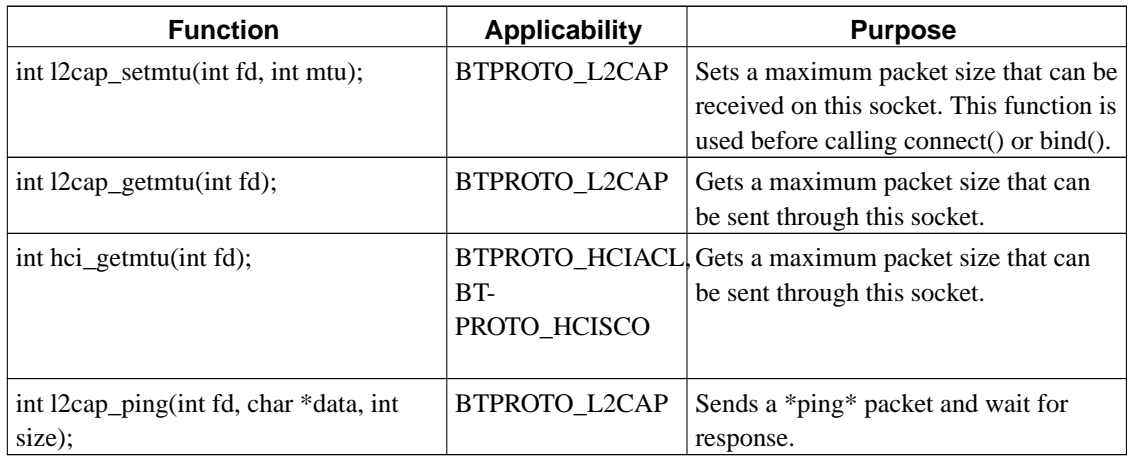

The RFCOMM socket has additional feature: it can be bound to TTY line. The Affix uses "/dev/btyXX" names for that, where XX is a registered line. Special functions are used to do it:

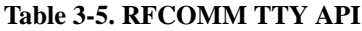

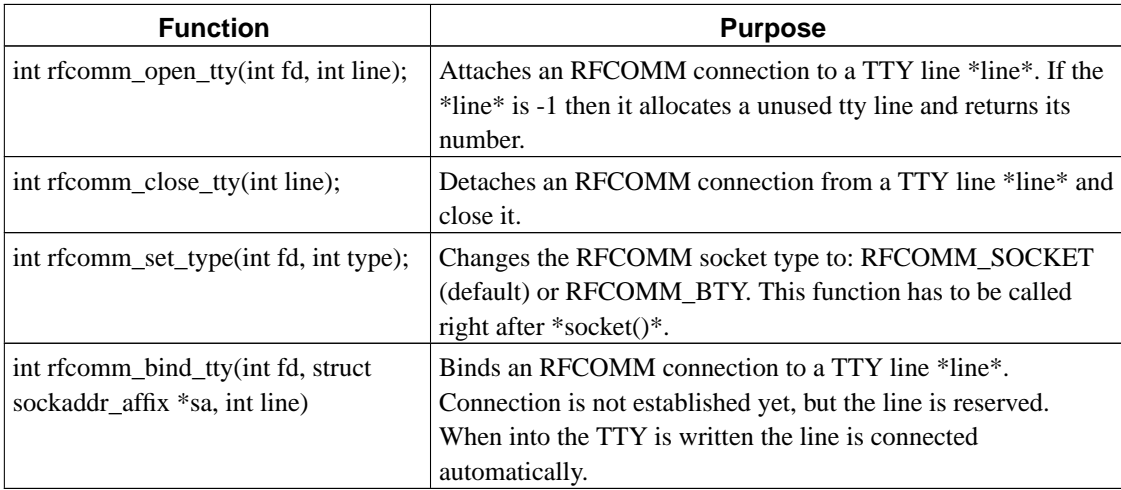

# <span id="page-16-0"></span>**3.2.3. Sample Code**

Practical examples can be found in the Affix source code. Here are examples showing how to use PF\_AFFIX sockets on a client and a server sides.

The following example illustrates usage of the Affix socket interface on the client side.

#include <stdio.h>

```
/* Affix includes */
#include <affix/bluetooth.h>
int main(int argc, char *argv[])
{
    struct sockaddr_affix sa;
    int fd, err;
    fd = socket(PF_AFFIX, SOCK_SEQPACKET, BTPROTO_L2CAP);
    if (fd < 0) {
          perror("socket() failed");
          return 1;
    }
    sa.family = PF_AFFIX;
    str2bda(&sa.bda, "00:11:22:33:44:55"); /* connect to that device */
    /* or sa.bda = other bda; */
    sa.port = 1; \qquad \qquad /* connect to that port (PSM) */
    sa.local = BDADDR_ANY;
    /*
       to connect through certain device use:
        sa.local = <local device bda>
     */
    err = connect(fd, (struct sockaddr*)&sa, sizeof(sa));
    if (err) {
          perror("connect() failed");
          return 2;
    }
     /*
       here is socket is ready for communication
       any of the standard connection oriented
       transmission/receiving system calls can be used.
       - send(), sendmsg(), write()
        - recv(), recvmsg(), read()
     */
    close(fd);
    return 0;
}
```
The next example illustrates usage of the socket interface on the server side.

```
#include <stdio.h>
/* Affix includes */
#include <affix/bluetooth.h>
int main(int argc, char *argv[])
```

```
struct sockaddr affix sa, csa;
int fd, cfd, err;
socklen_t_csa_len;
/* create server socket */
fd = socket(PF_AFFIX, SOCK_SEQPACKET, BTPROTO_L2CAP);
if (fd < 0) {
     perror("socket() failed");
     return 1;
}
sa.family = PF_AFFIX;
sa.bda = BDADDR_ANY
sa.port = 1; \frac{1}{2} /* accept connection to that port (PSM) */
/*
  to connect through certain device use:
   sa.local = <local device bda>
*/
/* bind socket to address specified by "sa" parameter */
err = bind(fd, (struct sockaddr*)&sa, sizeof(sa));
if (err) {
      perror("bind() failed");
      return 2;
}
/* start listen for connection - kernel will accept connection requests */
err = listen(fd, 5)if (err) {
      perror("listen() failed");
      return 3;
}
/* accept new connection and get its connection descriptor "cfd" */
csalen = sizeof(csa);cfd = accept(fd, (struct sockaddr*)&csa, &csa_len);
if (cfd < 0) {
     perror("accept() failed");
      return 4;
}
/*
  here is socket "cfd" is ready for communication
  any of the standard connection oriented
  transmission/receiving system calls can be used.
   - send(), sendmsg(), write()
   - recv(), recvmsg(), read()
*/
close(fd); /* close server socket */
close(cfd); /* close client socket */
```
{

```
return 0;
```
}

# <span id="page-19-0"></span>**3.2.4. Socket Options**

To set socket options use *setsockopt()* function. The definition for the function is:

int setsockopt(int fd, int level, int optname, void \*optval, int \*optlen);

<span id="page-19-2"></span>Affix supports socket level SOL\_AFFIX and the following table lists socket options.

| Option               | <b>Purpose</b>                                                                                                    |
|----------------------|----------------------------------------------------------------------------------------------------|
| <b>BTSO_MTU</b>      | Set the maximum transfer unit.                                                                                                    |
| <b>BTSO_SECURITY</b> | Set the socket level security. All services operate<br>above sockets, or at least connection establishment<br>process is done above it. The Service Level<br>security mode allows service to set its security<br>level. It's done through a special security API.<br>Possible modes are HCI_SECURITY_OPEN,<br>HCI_SECURITY_AUTH,<br>HCI_SECURITY_ENCRYPT,<br>HCI_SECURITY_AUTHOR. Modes can<br>bitwise-or'd |
| BTSO_EVENT_MASK      | Defines what events you want to handle. See<br>possible values in hci_types.h                                                                                                    |
| <b>BTSO_PKT_MASK</b> | Define what kind of packets socket should receive.<br>Types are HCI_COMMAND, HCI_ACL,<br>HCI_SCO, HCI_EVENT,<br>HCI_PKT_OUTGOING and HCI_MGR. See<br>definitions in hci_types.h.                                                                                                    |
| <b>BTSO_PROMISC</b>  | Allow the socket to receive all the packets.                                                                                                    |
| <b>BTSO TYPE</b>     | Not used                                                                                                    |

**Table 3-6. Supported socket options**

# <span id="page-19-1"></span>**3.2.5. Python Support**

Affix implements socket interface also for Python programing language. *PyAffix* package contains

module for Python. It supports HCI, L2CAP, RFCOMM and non-blocking sockets. To use Affix with Python install Affix kernel module and make sure you have Python version 2.2.3 or later installed.

To installing Affix module in your Python do the following:

- 1. Download latest PyAffix package from Affix web site (http://affix.sourceforge.net/pyaffix.shtml)
- 2. Extract the downloaded tar ball and change to that directory
- 3. Give the following command:

python setup.py install

Also in Python you can use standard socket functions like connect(), bind(), listen(), accept(), send() and recv(). To create Affix socket you need to call *socket()* function like:

```
import affixsocket /* Just import Affix module and you are ready to use Affix */
affix_sock = socket(PF_AFFIX,SOCK_STREAM,BTPROTO_L2CAP)
```
Above example creates a new Affix socket object. Protocols and types are the same as listed in the beginning of this chapter. Connecting to remote host using newly created affix\_sock object is done with *connect* method. The socket address information is represented in the following tuple in Python: (devnum, BTaddress, port). Where devnum is a positive integer representing the device, BTaddress is a string representing the Bluetooth address and port is the channel/psm/etc to connect to.

```
aff_sock.connect((0,"01:02:03:A0:B0:C0",1))
```
To set socket options use *setsockopt(level, optname, value)* method. See supported levels and options in chapter [Section 3.2.4.](#page-19-0)

## <span id="page-20-0"></span>**3.3. HCI API**

The HCI API allows user to perform low level control of Bluetooth devices, to set it up into different modes of operation, to discover other Bluetooth devices in the radio range, and so forth. There are almost no cases when HCI functions are unused. The most common task is to make a discovery to find what devices are around.

<span id="page-20-1"></span>The main notion in the HCI API is a HCI descriptor, which in fact is a Unix file descriptor. The HCI descriptor is used in many functions to specify device used with a calling function.

### **3.3.1. Function Set**

The HCI API function set divided into two subsets: system (Affix specific) function set and HCI (Bluetooth device specific) function set. All Affix function names have low-case style and all a HCI function names have mixed-case style and are starting from HCI\_ or \_\_HCI\_. The HCI functions are implemented according to the Bluetooth System Specification [\[BTSPEC\]](#page-54-2).

The Affix system function set is presented in [Table 3-7.](#page-21-0)

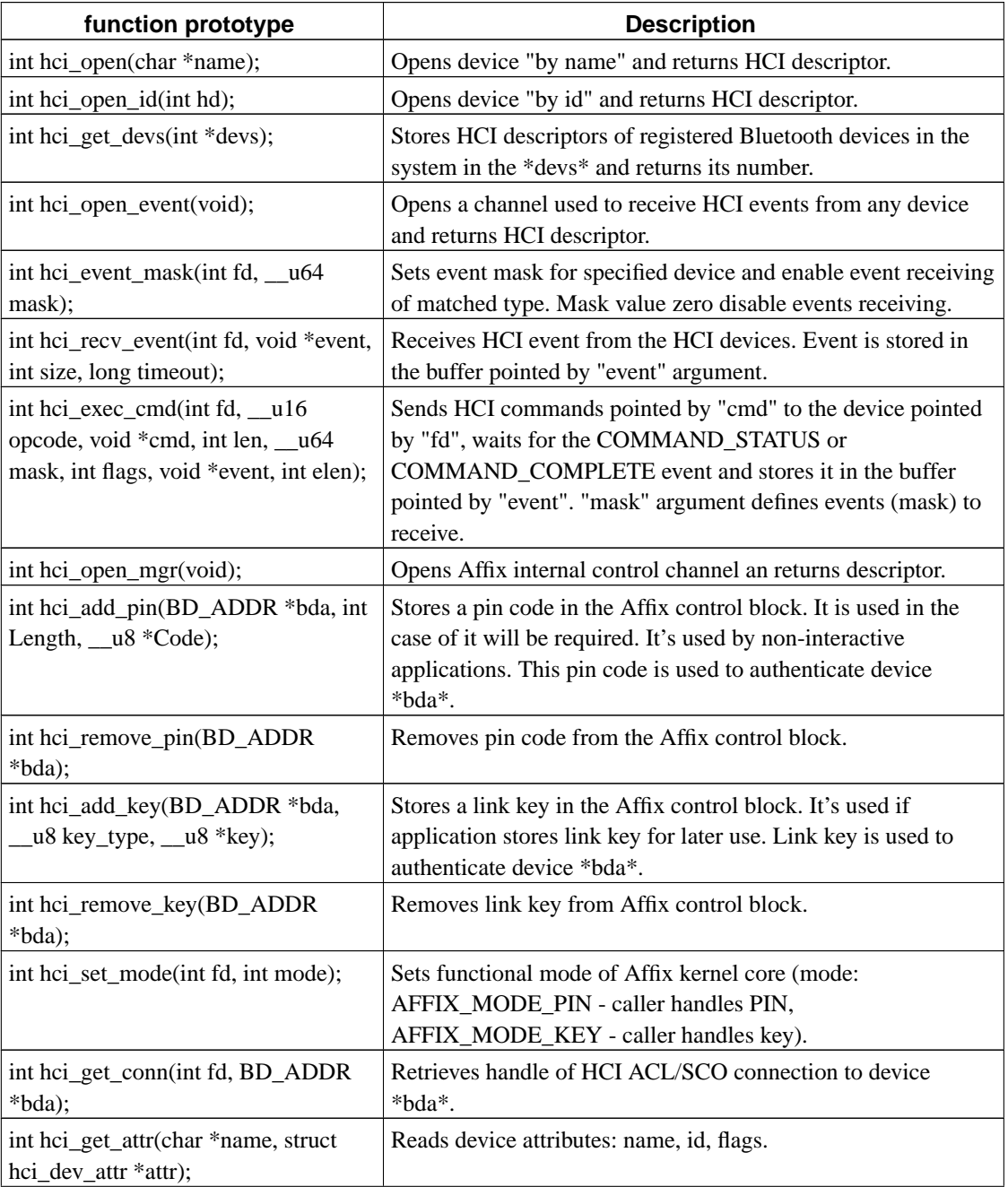

#### <span id="page-21-0"></span>**Table 3-7. HCI API function set**

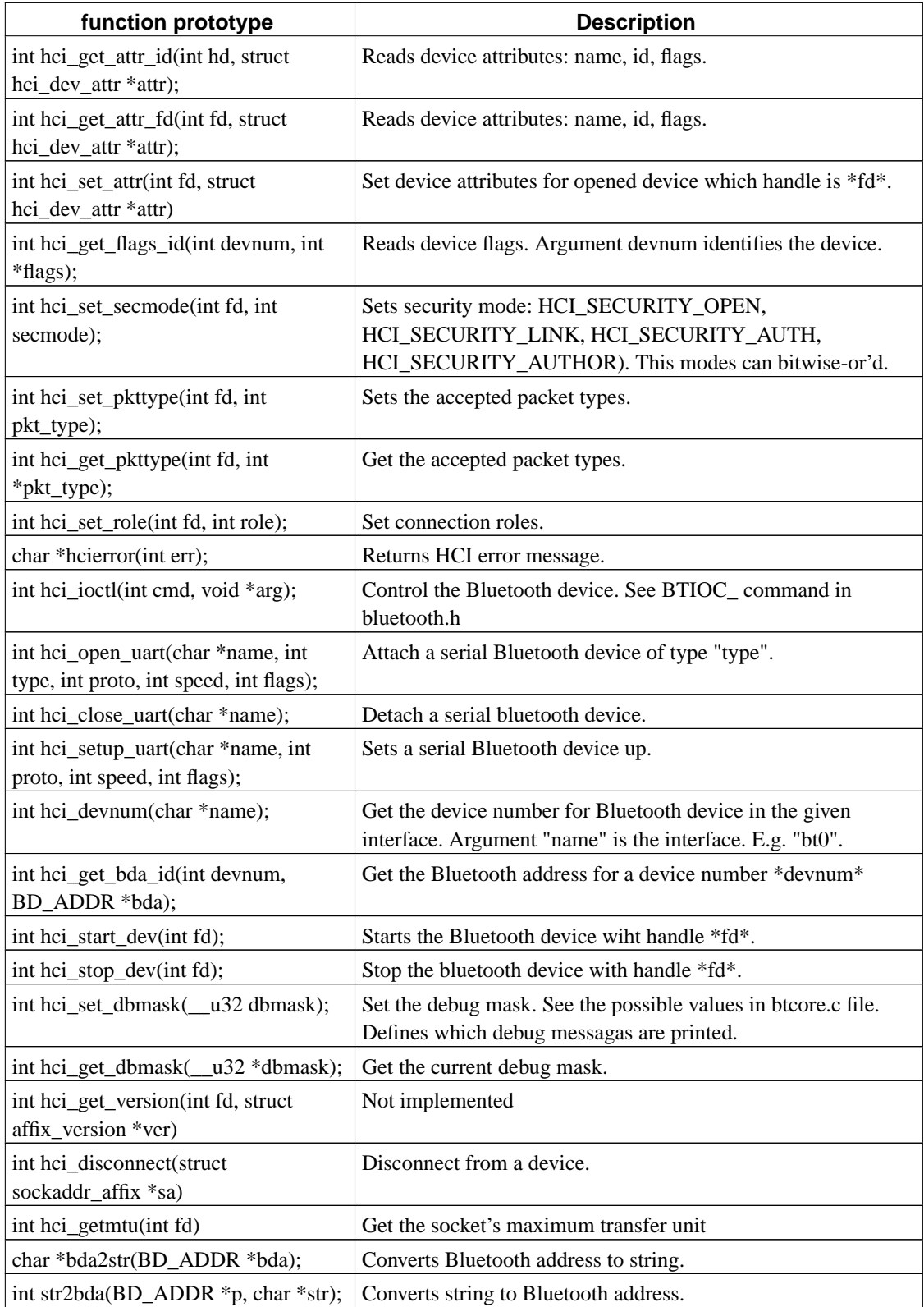

The Major HCI functions are presented in [Table 3-8.](#page-23-1) All functions accept at least one parameter - HCI

descriptor and return an error code, which can has following values:

- Zero (0) if no error occurred
- -1 in a case of system error, and errno is set appropriately. (like any Linux system call does)
- Above zero (>0) in a case of HCI error (see Bluetooth Specification for values)

General HCI function format is: int HCI\_Xxxx(int hd, param, param, ...);

The rest of parameters of HCI functions depend on actual function and is defined according to Bluetooth Specification. Its description can be carefully read from there.

The following table presents only partial set of HCI functions implemented in the Affix. A complete set can be found in hci\_cmds.h.

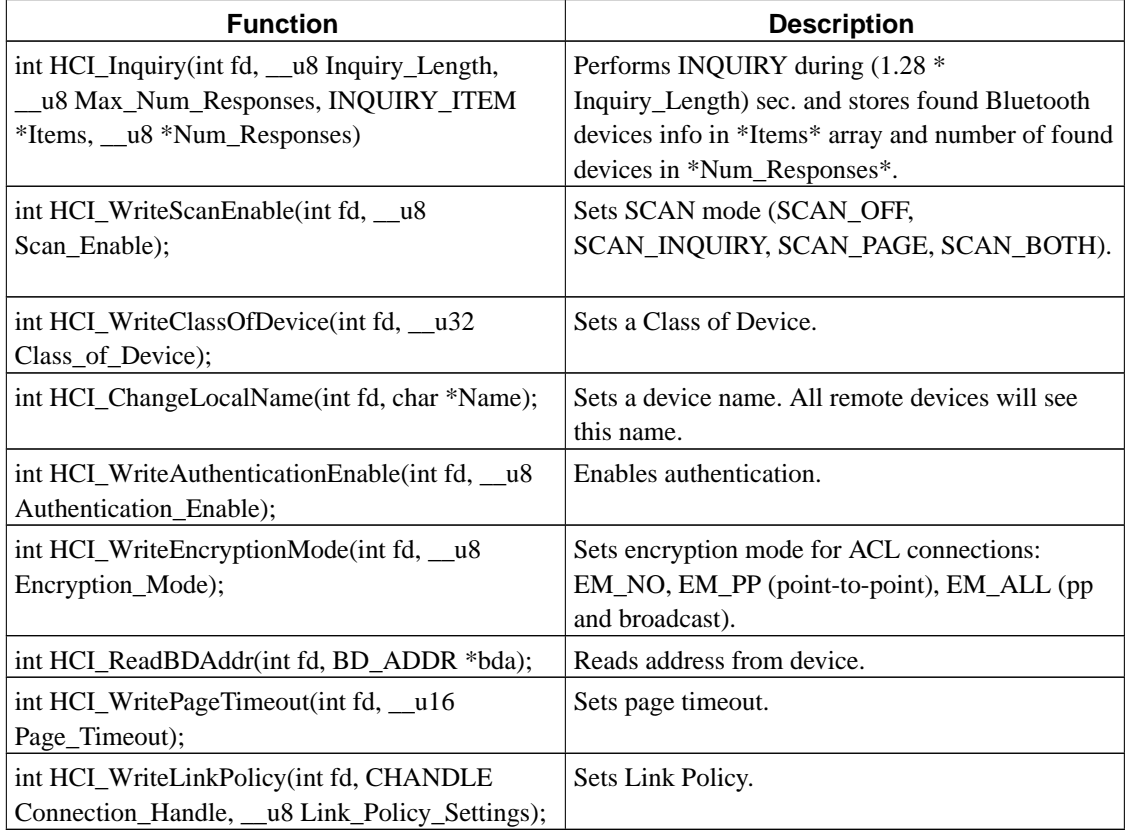

#### <span id="page-23-1"></span>**Table 3-8. HCI function set**

### <span id="page-23-0"></span>**3.3.2. Data Structures**

Data structures related to the HCI interface are defined in hci\_types.h header.

- struct sockaddr\_affix. See definition in chapter [Section 3.2.1](#page-15-0).
- INQUIRY\_ITEM

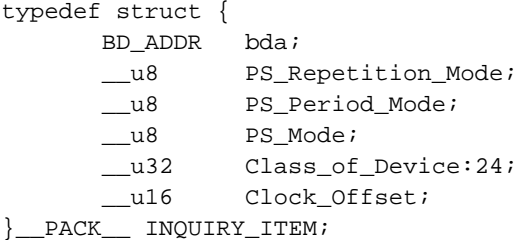

• struct hci\_dev\_attr.

/\* flags mask \*/

```
#define HCI_FLAGS_UP 0x00000002
#define HCI_FLAGS_ROLE 0x000000F0
#define HCI_ROLE_ALLOW_SWITCH 0x00000000
#define HCI_ROLE_DENY_SWITCH 0x00000010
#define HCI_ROLE_REMAIN_SLAVE 0x00000000
#define HCI_ROLE_BECOME_MASTER 0x00000020
```

```
/* Security mode flags */
#define HCI_FLAGS_SECURITY 0x0000FF00
#define HCI_SECURITY_OPEN 0x00000100
#define HCI_SECURITY_SERVICE 0x00000200
#define HCI_SECURITY_LINK 0x00000400
#define HCI_SECURITY_PAIRABLE 0x00000800
```

```
/* Security levels */
#define HCI_SECURITY_AUTH 0x00001000
#define HCI_SECURITY_ENCRYPT 0x00002000
#define HCI_SECURITY_AUTHOR 0x00004000
#define HCI_SECURITY_OUT_AUTH 0x00100000
#define HCI_SECURITY_OUT_ENCRYPT 0x00200000
#define HCI_SECURITY_OUT_AUTHOR 0x00400000
#define HCI_SECURITY_CL 0x00800000 /* connection less traffic */
```

```
struct hci_dev_attr {
   int devnum;
   char name[IFNAMSIZ];
   BD_ADDR bda;
   int flags;
   int pkt_type;
   struct hcidev_stats stats;
};
```
• struct heimsg hdr.

#define MGR STATE CHANGE 0x01

struct hci\_msg\_hdr { int opcode;

```
int length;
 };
• struct hci_state_change.
 /* hci device events */
 #define HCIDEV_UP 0x0001
 #define HCIDEV_DOWN 0x0002
 #define HCIDEV_CHANGE 0x0004
 #define HCIDEV_REGISTER 0x0005
 #define HCIDEV_UNREGISTER 0x0006
 #define HCIDEV_ATTACH 0x0100
 #define HCIDEV_DETACH 0x0200
 struct hci_state_change {
     struct hci_msg_hdr hdr;
     int devnum;
     int event;
 };
```
## <span id="page-25-0"></span>**3.3.3. Sample Code**

Here is an example of the HCI API usage.

```
int main(int argc, char *argv[])
{
    int devs[16], num, i, err;
   num = hci_get_devs(devs);
    if (num < 0) {
       printf("unable to get device list\n");
        return -1;
    }
    if (num == 0) {
       printf("No Bluetooth Adapters found\n");
        return 0;
    }
    for (i = 0; i < num; i++) {
         fd = \text{hoi\_open_id}(devs[i]);if (fd < 0) {
             printf("Unable to open Bluetooth device: %d\n\n", devs[i]);
             return -1;
         }
         err = hci_get_attr(fd, &da);
         if (err < 0) {
             printf("Unable to get attribute for: %d\n", devs[i]);
             return -1;
         }
```

```
printf("%s\t%s\n", da.name, bda2str(&da.bda));
if (!(da.state & HCI_STATE_UP)) {
    printf("\tDevice is down");
    continue;
}
err = HCI_WriteScanEnable(fd, 0x02);
if (err) {
    printf("unable to set scan mode\n");
    return -1;
}
```
Next example illustrates how to discover surrounding devices.

}

{

```
int main(int argc, char *argv[])
  int fd, i, argind = 1;
   u32 length;
  int err;
  INQUIRY_ITEM devs[20];
  char *devnames[20];
  char namebuf[248];
  u8 num;
  if (argv[argind]) {
         sscanf(argv[argind], "%x", &length);
   } else
         length = 8;
  fd = hci_open("bt0");
  if (fd < 0) \{printf("Unable to open device %s: %s\n", btdev, sys_errlist[errno]);
       return -1;
   }
  printf("Searching %d sec ...\n", length);
  err = HCI_Inquiry(fd, length, 20, devs, &num);
  print_hci_error(err);
  if (num == 0) {
      printf("done.\nNo devices found.\n");
      return 0;
   }
  printf("Searching done. Resolving names ...\n");
  for (i = 0; i < num; i++) {
       err = HCI_RemoteNameRequest(fd, &devs[i], namebuf);
       if (!err)
             devnames[i] = strdup(namebuf);
       else
             devnames[i] = NULL;
```

```
}
 printf("done.\n");
 for (i = 0; i < num; i++) {
      printf("%d, bda: %s, name: %s\n", i, bda2str(&devs[i].bda), devnames[i]);
      if (devnames[i])
          free(devnames[i]);
 }
return 0;
```
# <span id="page-27-0"></span>**3.4. SDP API**

}

Common feature for Bluetooth connections are that they are dynamic and thus also the services in the radio range varies. A special method is needed to discover the available services. The Service Discovery Protocol (SDP) provides means for that. It also defines how to find out the characteristics of the service.

Using SDP a client is able to discover services with specific attributes or just browse the available ones. SDP also defines unique identifiers for services, class of services and attributes. In addition to that dynamic attributes can be created for services and these need not be registered with some central authority.

In Affix the SDP API is divided into two pars: service client API and service provider API. The Service client API is dedicated for clients to find out what services are available on a remote device, what attributes they have and how to connect and properly use a service.

The Service provider API is dedicated for services. They can register information about themselves with SDP server. A SDP server has list of services that it can provide. All services have set of attributes. The attributes of a service include the type or class of service offered and the mechanism or protocol information needed to utilize the service. Each registered service has one service record at the server. This record contains all the service's attributes.

A client sends a SDP request to the server to get information on the characteristics of a service. This requires communication between the server and client. L2CAP protocol is used to send SDP request and answers.

One Bluetooth device can have only one SDP server, but it can function both as client and as a server simultaneously. If several applications offer services those have to register their services with the SDP server. Every service provider cannot act as a SDP server.

SDP provides only information on services. It cannot be used to establish a connection to some certain service. Although available services changes, SDP cannot be used to notify clients about the new services. But, if needed, clients can poll a SDP server to get this information.

## <span id="page-28-0"></span>**3.4.1. Universally Unique Identifier**

An universally unique identifier (UUID) is guaranteed to be unique across all space and all time. UUIDs can be independently created in a distributed fashion. No central registry of assigned UUIDs is required. A UUID is a 128-bit value. UUIDs are used to uniquely identify service classes.

To reduce the burden of storing and transferring 128-bit UUID values, a range of UUID values has been preallocated for assignment to often-used, registered purposes. The first UUID in this preallocated range is known as the Bluetooth Base UUID and has the value 00000000-0000-1000-8000- 00805F9B34FB, from the Bluetooth Assigned Numbers document. UUID values in the preallocated range have aliases that are represented as 16-bit or 32-bit values. These aliases are often called 16-bit and 32-bit UUIDs, but it is important to note that each actually represents a 128-bit UUID value.

*UUID* object (see definition below) is used to store UUID, which can store 16, 32 or 128 bits UUID. To simplify interface to this object Affix provides set of functions to create UUID from a value and convert one type of UUID to another.

```
typedef struct {
   int type;
   union {
        uint16_t uuid16Bit;
        uint32_t uuid32Bit;
       uint128_t uuid128Bit;
   } value ;
} uuid_t;
```
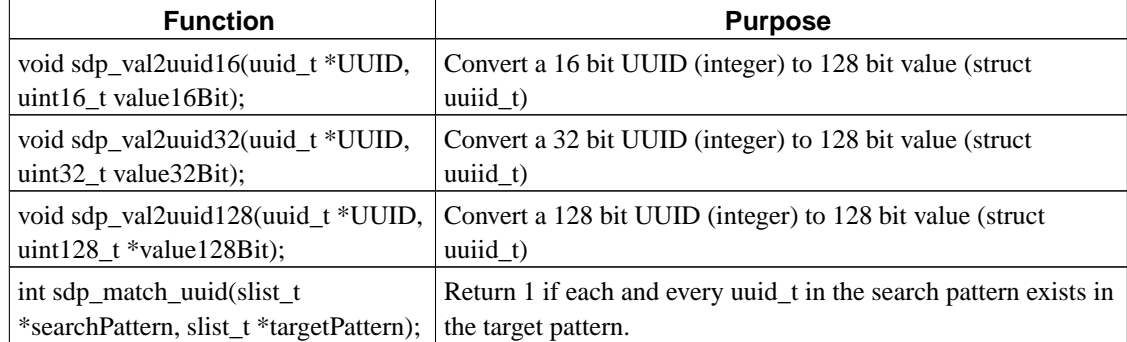

#### <span id="page-28-1"></span>**Table 3-9. UUID helper functions (defined in sdpclt.h)**

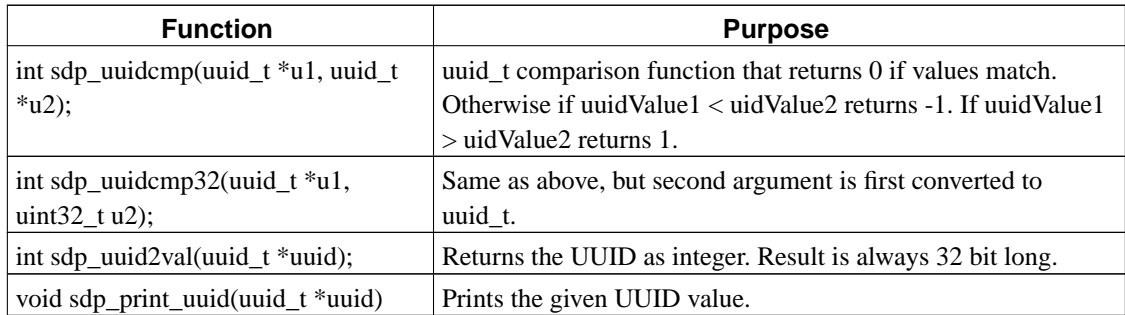

## <span id="page-29-0"></span>**3.4.2. A Service Record**

Types of services varies a lot. A service can provide information, perform an action (like printing) or control some third resource. Implementation might be done with hardware or software or combining these.

A SDP server maintains information about it's services in a list of service records. A service record contains a set of attributes that describes the characteristics of the service. Affix defines service record like follows:

```
typedef struct {
   uint32_t serviceRecordHandle;
   BD_ADDR *bda; /* service owner */
   int state;
   sdppdu_t pdu; /* PDU form and the entire service record */
   slist_t *targetPattern; /* all possible uuid_t */
   slist_t *attributeList;
   int fd; /* to remove service */
} sdpsvc_t ;
```
Above structure is a composite of many attributes. Still not all of them need be present. References of those composites not present would be set to NULL. The service record handle identifies the service uniquely within the server. Note that identifiers in two separate servers do not match although the service might be the same.

There is one exception to that. A service record handle whose meaning is the same on all SDP servers. It's value is 0x00000000 and it represents the SDP server itself.

<span id="page-29-1"></span>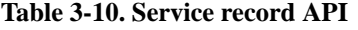

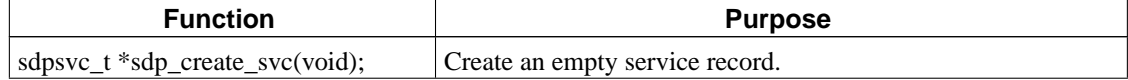

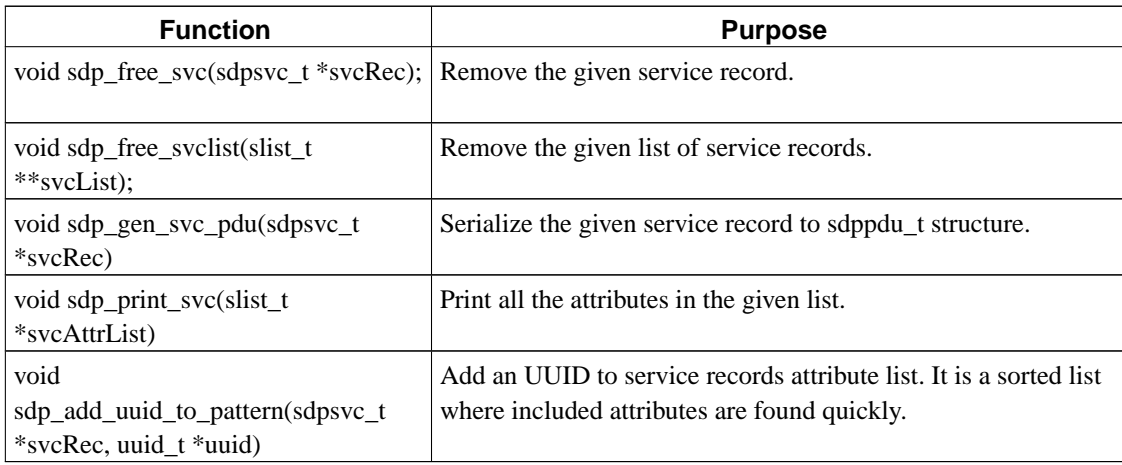

## <span id="page-30-0"></span>**3.4.3. Service Attributes**

Each service attribute describes a single characteristic of a service. Universal attributes are defined in the SDP specification. Below is listed some of the universal attributes. In addition to those service providers can define their own attributes. An attribute consist of two components: service attribute ID and the value.

The attribute ID is 16 bit unsigned integer which distinguishes all the attributes within one service record. It also defines the type of the attributes value (see the following chapter). A service class defines a set of attributes that are common to that classes instances. All services belonging to a given service class assign the same meaning to each particular attribute ID.

The following table lists the most common universal attributes. Table has the definitions and a brief description of the purpose. You can find the rest of the definitions in file sdp.h.

| <b>Attribute definition</b>    | <b>Purpose</b>                                                                                                    |
|--------------------------------|----------------------------------------------------------------------------------------------------|
| SDP_ATTR_SERVICE_RECORD_HANDLE | An unique service identifier (32 bits) valid only on<br>the device that gave out the handle. The same<br>service on two different devices might probably<br>have different handles. |
| SDP ATTR SERVICEID             | An universally unique service identifier (UUID)<br>guaranteed to be the same on all devices where the<br>service can be found.                                                      |

<span id="page-30-1"></span>**Table 3-11. Universal service attributes**

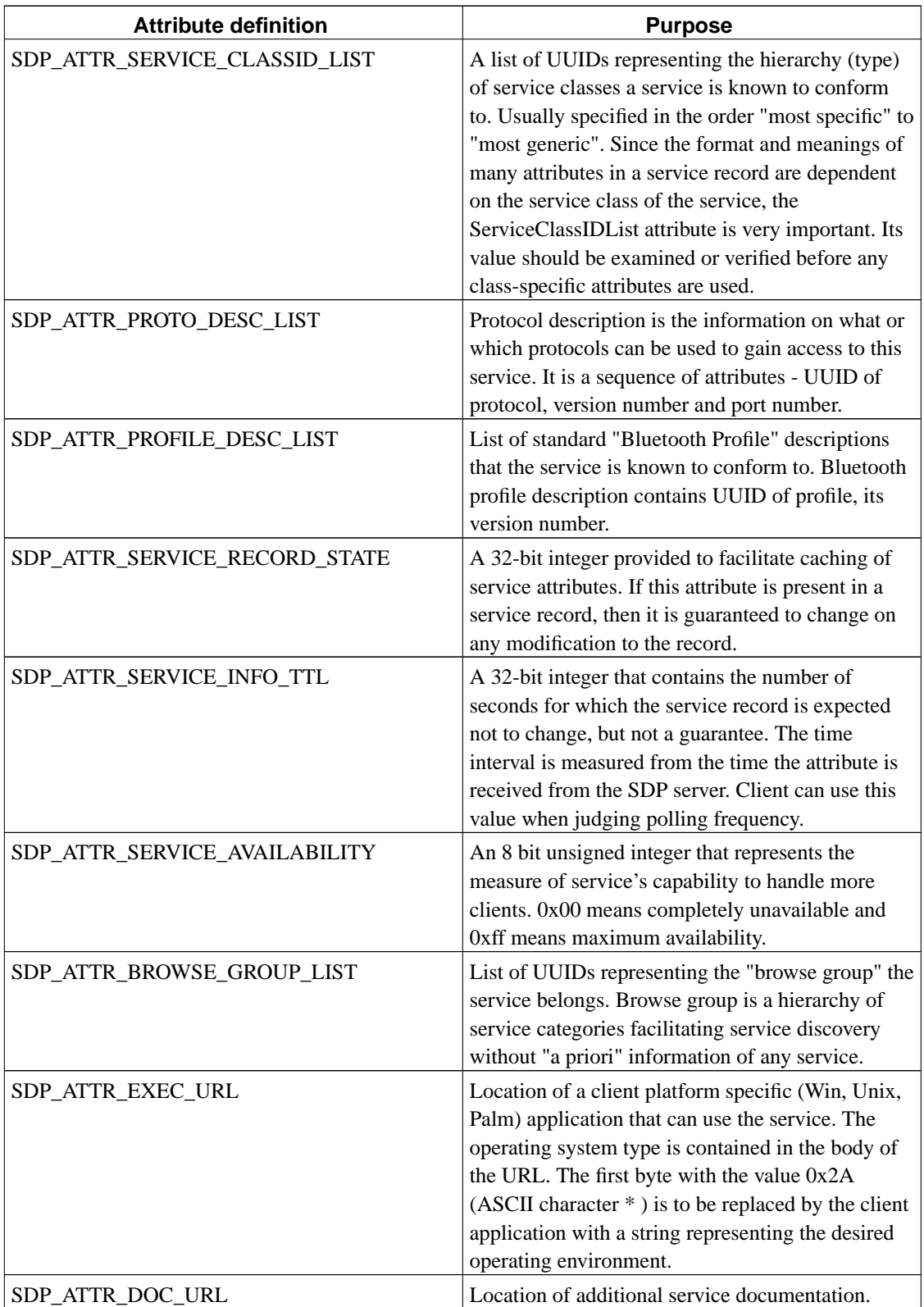

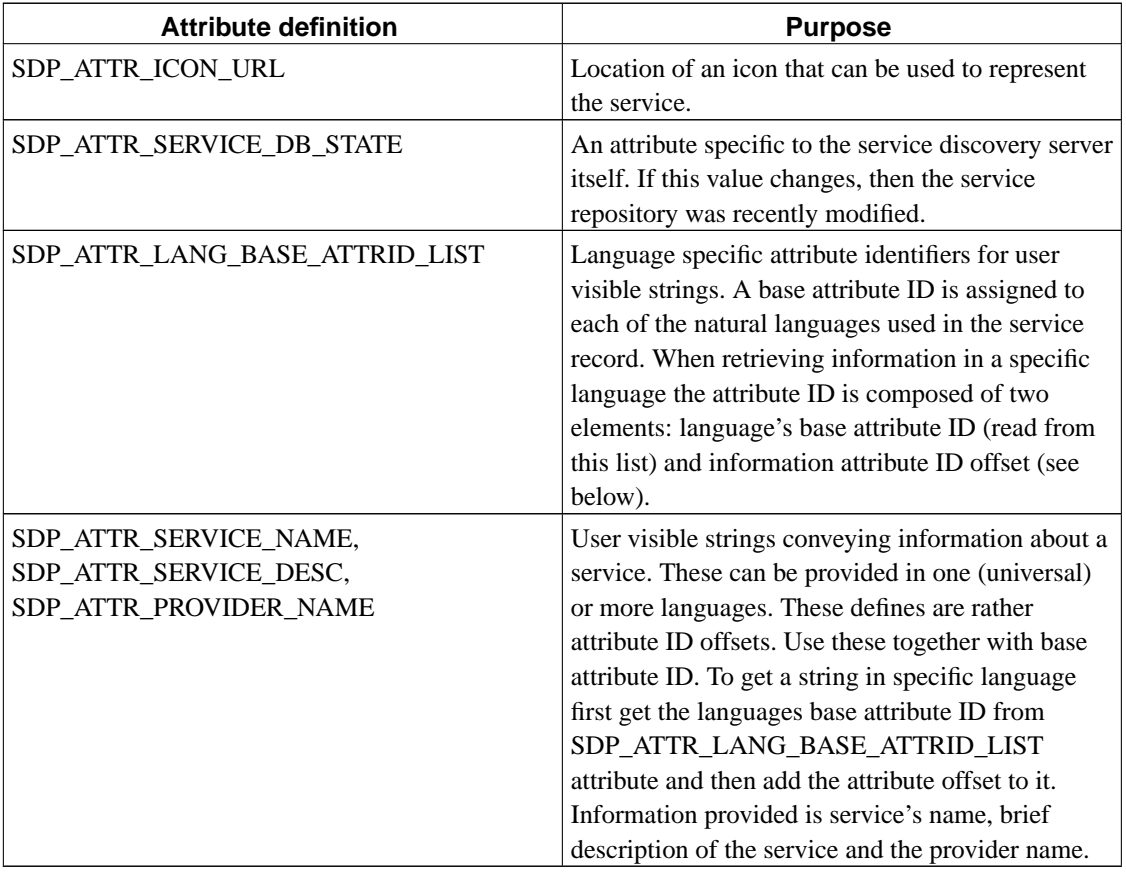

In addition to universal attributes, a service could have "service specific attributes". These attributes make sense only in the context of the said service. Dynamic attributes could be either basic attributes or constructed.

The attribute value is a variable length field whose meaning is determined by the attribute ID associated with it and by the service class of the service record in which the attribute is contained. SDP uses a simple mechanism to describe the data contained within an attribute value.

A data element is a typed data representation. It has header and data fields. Header field in turn has also two fields: data type and size. This is called Data Type Descriptor (DTD). A data element type is represented as a 5-bit type descriptor. The type descriptor is contained in the most significant (high-order) 5 bits of the first byte of the data element header. Data types are defined in sdp.h and are in form SDP\_DTD\_<type>. Where <type> is the data type. For example:

```
#define SDP_DTD_UINT32 0x0A /* Defines an unsigned 32 bit integer*/
#define SDP_DTD_STR16 0x26 /* Defines a string which length is stored in a 16 bit integer *
```
SDP defines two special data types: sequence and alternative. Data element sequence, a data element

whose data field is a sequence of data elements. Alternative is a data element whose data field is a sequence of data elements from which one data element is to be selected.

The data element size descriptor is represented as a 3-bit size index followed by 0, 8, 16, or 32 bits. The size index is contained in the least significant (low order) 3 bits of the first byte of the data element header.

#### <span id="page-33-0"></span>**3.4.4. Attribute API**

The generic data structure *sdpdata* is meant to hold any attribute, universal or dynamic. Each *sdpdata* structure contains one attribute. The *sdpdata* object contains the service attribute identifier, a Data Type Descriptor followed by the value. Protocol Data Unit (PDU) is a serialized presentation of the object.

```
typedef struct sdpdata {
   uint8 t dtd;
   uint16_t attrId;
   union {
       int8_t int8;
       int16_t int16;
       int32_t int32;
       int64_t int64;
       uint128_t int128;
       uint8_t uint8;
       uint16_t uint16;
       uint32_t uint32;
       uint64_t uint64;
       uint128_t uint128;
       uuid_t uuid;
       char *stringPtr;
       slist_t *dataSeq;
   } value;
   sdppdu_t pdu;
   int unitSize;
} sdpdata_t;
```
Affix has set of functions that can be used to create and manipulate attributes.

<span id="page-33-1"></span>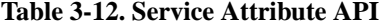

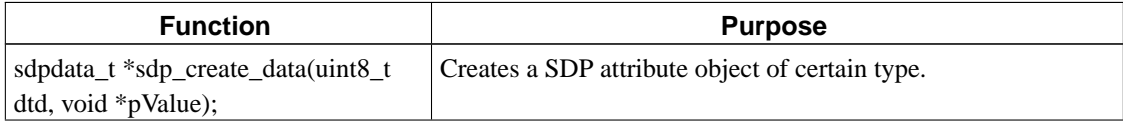

![](_page_34_Picture_196.jpeg)

Service attributes are stored in service records. Affix has functions to add, remove and get attributes from a service record. These functions are the glue between these two structures.

<span id="page-34-1"></span>**Table 3-13. Functions to glue service attributes and records**

<span id="page-34-0"></span>

| <b>Function</b>                                                                   | <b>Purpose</b>                                                                                                    |
|-----------------------------------------------------------------------------------|----------------------------------------------------------------------------------------------------|
| sdpdata_t *sdp_append_attr(sdpsvc_t *svcRec,<br>uint16_t attrId, sdpdata_t *data) | Adds attribute object to the attribute list of<br>ServiceRecord object.                                            |
| void sdp_remove_attr(sdpsvc_t *svcRec, uint16_t<br>attrId)                        | Removes an attribute object from a service record.                                                                 |
| sdpdata_t *sdp_get_attr(sdpsvc_t *svcRec,<br>uint16_t attrId);                    | Get a pointer to the value of an attribute in a<br>service record.                                                 |
| char *sdp_get_string_attr(sdpsvc_t *svcRec,<br>$uint16_t attrID)$                 | Get the string value of given attribute. Note!<br>Attribute have to be string type. No type<br>conversion is done. |

# **3.4.5. Service Client SDP API**

The client SDP API is used by a client to find services provided by a remote device and to find out what attributes they have. The overall function set is shown on the following table:

<span id="page-35-0"></span>

| <b>Function</b>                                                                                                    | <b>Purpose</b>                                                                                                    |
|----------------------------------------------------------------------------------------------------|----------------------------------------------------------------------------------------------------|
| int sdp_init(int flags)                                                                                                    | Initializes the SDP infrastructure. Flag is whether<br>SDP_SERVER or SDP_CLIENT.                                                                                                    |
| void sdp_cleanup(void)                                                                                                    | Removes all data structures needed by SDP.                                                                                                    |
| int sdp_connect(struct sockaddr_affix<br>*saddr)                                                                                                    | Opens a connection to the SDP server.                                                                                                    |
| void sdp_close(int srvHandle)                                                                                                    | Closes a connection to the SDP server.                                                                                                    |
| int sdp_search_req( int srvHandle,<br>slist_t *svcSearchList, uint16_t<br>maxSvcRecordCount, slist_t<br>**svcResponseList, uint16_t<br>*handleCountInResponse)                                                          | Make a service search request. Returns E_OK on success and<br>E_FAILURE on an error. Parameter svcSearchlist is a singly<br>linked list containing elements of the search pattern. Each entry<br>in the list is a uuid_t (DataType SDP_DTD_UUID16) of the<br>service to be searched. maxSvcRecordCount sets the maximum<br>number of entries to return. After returning svcResponseList<br>points to the list of found services and handleCountInResponse<br>has the number of services found. |
| int sdp_attr_req(int srvHandle,<br>uint32_t svcHandle, sdp_attrreq_t<br>attrReqType, slist_t *attrIDList,<br>uint16_t maxAttrIDByteCount,<br>sdpsvc_t **_svcRec, uint16_t<br>*maxAttrResponseByteCount)                 | Make a request for a service's attributes. Parameter svcHandle<br>has the handle for the requested service on a server which<br>handle is srvHandle. attrReqType specifies in which form the<br>attribute IDs are given and attrIDList has the actual list of<br>attributes to request. maxAttrIDByteCount contains the<br>maximum length of the response. Return E_OK on success and<br>maxAttrResponseByteCount points to an integer that has the<br>number of bytes of attributes returned. |
| int sdp_search_attr_req(int srvHandle,<br>slist_t *svcSearchList, sdp_attrreq_t<br>attrReqType, slist_t *attrIDList,<br>uint16_t maxAttrByteCount, slist_t<br>**svcResponseList, uint16_t<br>*maxAttrResponseByteCount) | A service search request combined with the service attribute<br>request. First a service class match is done and for matching<br>service, requested attributes are extracted. Parameters and<br>return values are as in the two functions above.                                                                                                    |
| int<br>sdp_get_ <attr_name>_attr(sdpsvc_t<br/>*svcRec, <attr_type>)</attr_type></attr_name>                                                                                                    | Template of functions: extracts individual attributes from<br>service record, e.g.: service name, access port, profile id.<br><attr_name> in the function name body specifies the received<br/>attribute. Second parameter is a pointer of the type of the<br/>attribute. It will point to the attributes value after return. See<br/>function names for different attributes in sdpclt.h.</attr_name>                                                                                         |

**Table 3-14. Service client SDP API**

#### **3.4.5.1. Connecting and Disconnecting from SDP Server**

First of all the SDP infrastructure must be initialized using sdp\_init(SDP\_CLIENT) call.

Before any request to the SDP server can be made, a client has to make a connection to the SDP server using following function: int sdp\_connect(struct sockaddr\_affix \*saddr). This function accepts one parameter - address of the server and returns SDP server handle, that is needed later with several functions. An Address is given using Affix *sockaddr* structure.

To close a connection, call void sdp\_close(int srvHandle) and give the handle got when connecting as a parameter.

#### **3.4.5.2. Service Class Identifier(s) Based Search**

Service search on the basis of given search pattern consisting of a set of service class identifiers. The maximum number of service class identifiers in the pattern is 12. Use function sdp\_search\_req() making the request.

- The search pattern (svcSearchList) is a list of UUIDs (the UUID objects can either be 16, 32 or 128 bits). The UUID objects can be created using the helper functions described in chapter [Section 3.4.1](#page-28-0).
- The client can limit the number of service record handles it expects from the server, and this is specified in maxSvcRecordCount. If there is no limit, set this to a large value.

The server response to this request is a list of matching service record handles (if any), and this is set up in svcResponseList (a slist t) and returned to the caller. The number of handles found is set in handleCountInResponse.

#### **3.4.5.3. Service Attributes Request from a Specific Service Record**

Search for a specified set of service attributes in a specific service. This request usually follows a previous service class identifier based search. Once a service has been identified, this request is used to find more about the service. Brief descriptions of the arguments follow:

- Service record handle of the service need to be provided to uniquely identify the service which attributes we would like to request.
- The API supports requesting the entire range of attributes or a certain subset of them. This is specified in the request type (parameter attrReqType), followed by the actual list of attributes in *attrIdList* (type *slist\_t*). Attribute identifiers are 16 bit unsigned integers specified in one of 2 ways. If type is *IndividualAttributes* - 16bit individual identifiers actual attribute identifiers in ascending order. If type is *RangeOfAttributes* - 32bit identifier range; the high-order 16bits is the start of range, the low-order 16bits are the end of range; 0x0000 to 0xFFFF gets all attributes.
- maxAttrIDByteCount is the maximum byte count that the client expects to receive. The server will never return a response containing attribute byte count greater than this value.
- maxAttrResponseByteCount this is a pointer to a 16-bit integer, which is set to indicate the number of bytes of attributes returned.
- svcRec this is a pointer to pointer to service record that contains the requested attributes. There are lot's of handy functions to extract information from the service record. See the earlier chapters.
- A successful execution of the command results in E\_OK being returned else a negative value indicating the type of error (timeout, invalid arguments etc) is returned.

#### **3.4.5.4. Service Class Identifier(s) and Service Attribute(s) Based Search**

This request combines the service class identifier and the service attribute search request, thus minimizing the number of request/response pairs needed to find a service. Use function sdp\_search\_attr\_req() to make this request. The parameters contain a service search pattern and a list of attributes that need to be fetched, should a service record match the service search pattern.

First a service class match is done and for matching service, requested attributes are extracted. See the previous two chapters for explanation on the parameters

<span id="page-37-0"></span>As before the method returns E\_OK on successful execution of request and an error code for failures.

#### **3.4.6. Service Provider SDP API**

Bluetooth service developers can use the following API to register services with the "local" SDP server. The "on-the-wire" formats of service registrations mimic the SDP. However a key difference is that service registrations Protocol data units (PDU) are never sent on Bluetooth channels, but done using TCP sockets. The service registration requests and responses use the "reserved range" of SDP PDU Identifiers. There is no problem since it is not sent on BT channels. The following are the APIs available for service implementers to register their service with the SDP server on the device.

| <b>Function</b>               | <b>Purpose</b>                                                   |
|-------------------------------|------------------------------------------------------------------|
| int sdp_init(int flags)       | Initializes the SDP infrastructure. Flag is whether              |
|                               | SDP_SERVER or SDP_CLIENT.                                        |
| int sdp_connect_local(void)   | Connect to a local SDP server and start it if it is not running. |
|                               | Returns a server handle that is needed with other functions.     |
| void sdp_close(int srvHandle) | Closes a connection to the SDP server.                           |

<span id="page-37-1"></span>**Table 3-15. Service provider SDP API**

![](_page_38_Picture_167.jpeg)

#### **3.4.6.1. Managing Service Records**

Before registering or updating a service record at the server you have to fill out the service record structure. Several helper functions exists to help your work. Couple of general functions were covered in chapter [Section 3.4.2.](#page-29-0) Still most of the functions are defined in sdpsrv.h and will be discussed here.

Note also that if you are coding a service provider only manipulating service record is not enough. You have to call sdp\_update\_service() or sdp\_register\_service() function the changes to have an effect on the server. Further note that the pointers passed to helper functions must not be deleted for the life-time of the service as these are stored. Copies are not made of attributes pointed to by these pointers.

<span id="page-38-0"></span>The following table presents the functions you can use to manipulate service records.

![](_page_38_Picture_168.jpeg)

#### **Table 3-16. Service record manipulation functions**

![](_page_39_Picture_182.jpeg)

<span id="page-39-0"></span>SDP server API provides also some functions to manage service attributes. See the following table.

**Table 3-17. SDP server API for attribute manipulation**

| <b>Function</b>                                                                                                    | <b>Purpose</b>                                             |
|----------------------------------------------------------------------------------------------------|------------------------------------------------------------|
| sdpdata_t *sdp_add_class(sdpdata_t *attr, uint16_t   Add class ID value to service attribute structure.<br>uuid)      |                                                            |
| sdpdata_t *sdp_add_subgroup(sdpdata_t *attr,<br>$uint16$ t uuid)                                                      | Add group ID value to service attribute structure.         |
| sdpdata_t *sdp_add_proto_list(sdpdata_t *attr)                                                                        | Add protocol description list to attribute structure.      |
| sdpdata_t *sdp_add_proto(sdpdata_t *attr,<br>uint16_t uuid, uint16_t portNumber, int portSize,<br>$uint16_t version)$ | Add a protocol description to attribute structure.         |
| int sdp_add_lang(sdpdata_t *attr, uint16_t lang,<br>uint16_t encoding, uint16_t offset)                               | Add a language base information to attribute<br>structure. |

In the following example code first a service class attribute is added to the service record. Then the value is set to SDP\_UUID\_SDP\_SERVER. A service record has also a match list of service classes it supports. When user looks for a certain service he sends a list of classes that specify the service. This list will be matched with the class list in the service record. This is why we have to add the class also to that list.

attr = sdp\_set\_class\_attr(sdpSvcRec);

```
sdp_add_class(attr, SDP_UUID_SDP_SERVER);
sdp_add_uuid16_to_pattern(sdpSvcRec, SDP_UUID_SDP_SERVER);
```
# <span id="page-40-0"></span>**3.5. OBEX API**

The Affix provides a flexible API to implement OBEX server and OBEX client applications. The OBEX API is very simple. Any object is stored in a file before/after transfer. The Affix OBEX API provides easy way to deal with it.

## <span id="page-40-1"></span>**3.5.1. Data Structures**

<span id="page-40-2"></span>All data structure definitions are located in the <affix/obex.h> header file and they include: obexclt\_t, obexsrv\_t, obex\_file\_t.

## **3.5.2. OBEX File API**

The main concept of the Affix OBEX API is that before object can be transferred it must be stored in a file. Affix has a following function set for that:

<span id="page-40-4"></span>![](_page_40_Picture_123.jpeg)

![](_page_40_Picture_124.jpeg)

## <span id="page-40-3"></span>**3.5.3. Client API**

<span id="page-40-5"></span>The OBEX client API includes two sets of functions: general purpose and file transfer oriented.

**Table 3-19. OBEX client API**

![](_page_41_Picture_178.jpeg)

## <span id="page-41-0"></span>**3.5.4. Server API**

The Affix provides a very simple API to implement OBEX servers also. OBEX server works in request-response way: waits for a request from client, processes it and sends response back.

The main idea behind API is "call-back" function. OBEX server exports certain functions, which are called by the Affix OBEX library when certain request arrives. Server implementation has to create a server object and initialize callback function pointers (see bellow) and to call btsrv\_run() to start request processing loop.

<span id="page-41-1"></span>![](_page_41_Picture_179.jpeg)

![](_page_41_Picture_180.jpeg)

![](_page_42_Picture_147.jpeg)

# <span id="page-42-0"></span>**3.6. PAN API**

Personal Area Network consist of one GN (Group Network) or NAP (Network access Point) and 1 to 7 PANUs (Personal Area Network User). These form a piconet that uses Bluetooth for communicating between hosts. GN or NAP performs network bridge functions using Bluetooth Network Encapsulation Protocol (BNEP) to transfer Ethernet packets over Bluetooth connection.

To participate in piconet a host's Bluetooth device has to be initialized. During the initialization the host's role is set. After the initialization is completed the host can connect to another host or wait others to connect to it. Usually PANUs connect to GNs or NAPs.

Ethernet packets are transmitted as a single L2CAP packet. They are transmitted in the payload using BNEP. According to PAN profile specification payload can be encrypted (profile secrecy mode 2), but Affix does not support this yet.

Creating a PAN connection with Affix is very straightforward and the API is simple. See the example below.

| <b>Function</b>                           | <b>Purpose</b>                                                                              |
|-------------------------------------------|---------------------------------------------------------------------------------------------|
| int affix_pan_init(char *name, int mode); | Initialize the given Bluetooth device for PAN<br>connection. Mode is one of AFFIX_PAN_PANU, |
|                                           | AFFIX_PAN_NAP, AFFIX_NAP GN,<br>AFFIX PAN AUTO.                                             |

<span id="page-42-1"></span>**Table 3-21. Personal area network API**

![](_page_43_Picture_150.jpeg)

The following simple example illustrates creating and closing a PAN connection.

```
char btdev[IFNAMSIZ] = "bt0";
char remote_host[] = "00:0c:76:b1:03:2d";
int err, role = AFFIX_PAN_NAP;
BD_ADDR bda;
struct sockaddr_affix saddr;
/* Initialize this host as an user */
err = affix_pan_init(btdev, AFFIX_PAN_PANU);
if (err) {
   BTERROR("Error while initalizing PAN\n");
    fprintf(stderr, "%s\n", hci_error(err));
    exit(1);}
/* PAN initialized. Now, try connecting */
/* Parse the string presentation of the address */
err = btdev_get_bda(&bda, remote_host);
if (err) {
   fprintf(stderr, "Incorrect address\n");
    return 1;
}
saddr.family = PF_AFFIX;
saddr.bda = bda;
saddr.devnum = hci_devnum(btdev);
err = affix_pan_connect(&saddr, role);
if (err) {
   if (errno == EINVAL)
        fprintf(stderr, "This role is not valid.\n");
    else
        fprintf(stderr, "Creating connection failed!\n");
        exit(1);} else
    fprintf(stderr, "Connection established. \n");
/* Now the connections is established. In this example we
```

```
saddr.bda = BDADDR_ANY; /* BDADDR_ANY means disconnect */
err = affix pan connect(\&saddr, 0);if (err) {
   fprintf(stderr, "Closing the connection failed\n");
   exit(1);} else
   fprintf(stderr, "Connection closed.\n");
```
### <span id="page-44-0"></span>**3.6.1. Traffic Filtering**

As piconets bandwidth is limited it is often good idea to filter out some unnecessary traffic. Affix implements this filtering to reduce wasted bandwidth. For example video transmission and IPv6 packets may be dropped at NAP.

Look at http://www.iana.org/assignments/ethernet-numbers for protocol types. Multicast addresses for IPv4 are listed at http://www.iana.org/assignments/multicast-addresses. For IPv6 see http://www.iana.org/assignments/ipv6-multicast-addresses and http://www.rfc-archive.org/getrfc.php?rfc=2373.

#### <span id="page-44-1"></span>**3.6.2. Data Structures**

You need to fill specific data structures when setting filters. Both protocol and multicasting filters has their own structures. Multicast filter structure is defined as follows.

```
typedef struct {
   __u16 count; /* number of filter entrys, 0 = no filter */
   ETH_ADDR multicast[MULTICAST_FILTER_MAX][2] /* start_range -
              stop_range pairs in network byte order */
} multicast_filter;
```
Protocol filter definition is:

```
typedef struct {
   ul6 count; /* number of filter entrys, 0 = no filter */
   __u16 protocol[PROTOCOL_FILTER_MAX][2]; /* start_range -
           stop_range pairs in network byte order */
} protocol_filter;
```
<span id="page-45-0"></span>Maximum amount of filter ranges are defined with MULTICAST\_FILTER\_MAX and PROTOCOL\_FILTER\_MAX.

#### **3.6.3. Function API**

You should use ioctl() function call to set filters. The function call interface is

```
ioctl(file_descriptor, type, value);
```
First you have to open a socket to set or get the filter values. The type parameter defines the type of setting that is set or got. See the table below for filter settings. The value is a pointer to *ifreq* struct. When setting a filter it holds the filter information. When getting the filter information the structure pointed by this is filled.

#### <span id="page-45-1"></span>**Table 3-22. Filter types for ioctl() function**

![](_page_45_Picture_130.jpeg)

Follows example of setting protocol filter.

```
struct ifreq ifr;
protocol_filter pf;
int fd;
char interface[] = "bt0";
/* Create socket */
fd = socket(PF_INET, SOCK_DGRAM, IPPROTO_IP);
if (fd < 0) {
    fprintf(stderr, "error opening socket");
    return -1;
}
memset(&pf, 0, sizeof(pf));
strncpy(ifr.ifr_name, interface, IFNAMSIZ);
/* Set filter information. Allow only IPv4 traffic. */
pf.count = 1;pf.protocol[0][F_START] = 0x800;
pf.protocol[0][F_STOP] = 0x800;
/* Set the filter */
```

```
ifr.ifr_ifru.ifru_data = (char*) &pf;
if ((result = ioctl(fd, SIOCSFILTERPROTOCOL, &ifr))) {
   fprintf(stderr, "ioctl error when setting protocol filter ");
}
```
## <span id="page-46-0"></span>**3.7. Human Interface Device API**

The Bluetooth Human Interface Device (HID) profile facilitates the use of Bluetooth as a bearer for wireless human interface peripheral devices. The HID device class comprises a large set of devices, such as keyboards, mice, pointer, remote control, etc. That can make use of Bluetooth to provide user input to a host device. HID is a subclass of USB devices. The Bluetooth HID profile fills the gap opened by USB and enables the use of Bluetooth as a wireless bearer for devices conforming to the HID device class specification. This chapter discuss about Affix HID interface.

#### <span id="page-46-1"></span>**3.7.1. Basic Architecture**

The topology consists of simple wireless point-to-point links between a host device and HID device. In most cases, the host will be master of a Bluetooth piconet with the HID devices connected to as slave devices. However, for dedicated scenarios it is possible for the HID device to take over the role as Bluetooth master. This holds for situations in which the HID device only generates HID reports sporadically, which means that regularly polling the HID device would waste the possibly limited power resources on the device.

Another scenario in which it makes sense that the HID device becomes Bluetooth master is the case the HID device has to generate input for more than one device. Acting as a Bluetooth master the device is able to join all related devices in one piconet and therefore, no scatternet functionality or forwarding of L2CAP data must be supported or used.

For the common case that the host is piconet master, connection establishment is typically initialized by the host. A HID device can be temporarily brought into limited discoverable mode, in which the device answers to a host's inquiry procedure. Once discovered, the host sets up a connection in a page procedure, binding the HID device into its piconet. However, the HID profile also supports the possibility of a HID device to reinitiate a connection, which can be beneficial in case of a host reboot that led to the loss of HID device connection state at the host.

### <span id="page-46-2"></span>**3.7.2. HID Profile**

The HID profile species a new protocol on top of L2CAP that encapsulates the HID reports and

facilitates other control communication between the HID device and driver for the HID device class on the host. HIDP maintains two L2CAP connections between host and HID device - a control channel, and an interrupt channel. This separation directly emerges from the original HID specification.

The control channel is used to signal status information, to set the power saving and operational states of the HID device, and to query the resource records of a device. The interrupt channel is a data channel, over which the host expects input reports from the HID device, or transmits output reports towards the HID device. As the L2CAP MTU may not suffice to carry complex HID record descriptors, HIDP also supports segmentation and reassembly.

### <span id="page-47-0"></span>**3.7.3. Affix HID API**

The kernel-space module affix\_hidp has two main tasks. Firstly, it has to connect to the HID device, manage the connection with the device and care for the transmission of the HID reports. Secondly, the kernel module has to take these HID reports, parse them, and put the extracted input events into the input subsystem of the Linux kernel. The two tasks are realized in two different files affix hid.c and hid.c. However, these files are compiled into one module.

The kernel module is controlled via the *ioctl* interface. The kernel module implements a set of commands that can be accessed by invoking the *ioctl* system call on an Affix HCI socket. The interface between kernel-space module and user-space utility contains three *ioctl* calls. The structures that are given as data by the argument parameter are defined in affix-kernel/include/bluetooth.h. The following *ioctl* commands are specified:

#### **3.7.3.1. BTIOC\_HIDP\_MODIFY**

The BTIOC HIDP MODIFY call is used when a device should be added to the kernel list or a connection to a device should be established. If the device is already known, the existing list entry will be modified. If it is not known, a new list entry will be added. The *ioctl* call expects a pointer to a *hidp\_ioc* structure. The structure contains various information fields obtained during the SDP query and is defined as follows:

```
struct hidp conn info {
   __u16 parser;
   __u16 rd_size;
   __u8 *rd_data;
   __u8 country;
    __u16 vendor;
   __u16 product;
   __u16 version;
   __u32 flags;
   __u32 idle_to;
   char name[128];
};
```

```
struct hidp ioc {
    struct sockaddr_affix saddr;
    struct hidp_conn_info conn_info;
    __u16 status;
    ul6 cnum;
};
```
The struct contains the Bluetooth device address, information that have been received by the SDP request , a status field, and a connection number. The status field is a bit mask comprising the flags listed in table below.

#### <span id="page-48-0"></span>**Table 3-23. Values of the status bit mask in the hidp\_ioc struct**

![](_page_48_Picture_120.jpeg)

The ACTIVE\_ADD flag is used for connection initiation. Many HID devices reopen a connection themselves e.g. When a button is hit after a long idle time. For some others the connection has to be initiated by the peer. If this flag is set, the host will actively open a connection to the HID device. Otherwise, it will wait for connection initiation of the HID device.

The CONNECTED flag is used for returning the status of the connection to a HID device known to the kernel module. If set, the device is currently connected, if not, the device is known, but currently not connected.

#### **3.7.3.2. BTIOC\_HIDP\_DELETE**

The BTIOC HIDP DELETE command deletes the device from the kernel's list of known HID devices. Thus, a connection is not possible anymore. The only way to reconnect is adding the device again to the list. As with the BTIOC\_HIDP\_MODIFY command, a pointer to a hidp\_ioc struct is expected. In case there is a connection when this call is performed, the connection with the device is closed before.

#### **3.7.3.3. BTIOC\_HIDP\_GET\_LIST**

The BTIOC\_HIDP\_GET\_LIST command returns a list of all devices to user-space. It expects a pointer to a hidp\_ioc\_getlist struct which contains an array of hidp\_ioc records to be filled out by the kernel. The number of available hidp\_ioc entries must be given in count which returns the number of entries written upon completion. In case the supplied array is not large enough to cover all HID devices, the left field contains the number of devices that do not fit.

The struct returned as argument has the following format:

```
struct hidp_ioc_getlist {
   int count; /* # of devices in list */
   int left; /* != 0 if more than count devices in list */struct hidp_ioc list[0]; /* first element in list */
};
```
# <span id="page-49-0"></span>**3.8. Device Cache**

Using inquiry to find Bluetooth devices around your host takes usually at least several seconds. To make accessing the remote Bluetooth equipment more efficient and simpler for the end user Affix implements a specific device cache. This is cache stores information about Bluetooth devices that are found around you during the device inquiry. Note that also devices that are not currently in the radio range are preserved in the device cache until it is flushed or they are explicitly removed.

The end users get the list of cached devices fast and it is also more convenient to refer to devices cache entry number that all the time write the whole Bluetooth address. A single device is presented in the following data structure.

```
typedef struct {
   int flags;
   int state; \prime^* Flag indicating is the device in the range. */BD_ADDR bda; /* Address of the device */
   uint32_t cod;
   char name[248];
   __u8 key_type;
   __u8 link_key[16];
   __u8 pin_length;
    __u8 pin[16];
} btdev_struct;
```
The devices in the cache are stored as a linked list where each element contains one device in a structure described above. In addition to device entries cache structure contains the mount of the devices in the list, flag for locking and the file name where the cache will be stored etc. See the definition below.

```
typedef struct {
    slist_t *head;
    int count;
    char *file;
    int lock;
    time_t stamp;
} btdev_list;
```
In the following table are the functions that are needed to access device cache. All function definitions are in btcore.h file.

![](_page_50_Picture_166.jpeg)

#### <span id="page-50-0"></span>**Table 3-24. Device cache API**

![](_page_51_Picture_163.jpeg)

# <span id="page-51-0"></span>**3.9. Debugging Affix**

Affix uses system log for printing debug messages and notifying for errors and warnings. To read messages give the following command as a root:

```
tail -f /var/log/syslog
```
The granularity of debug messages can be set with **btctl** command. The format is following:

```
btctl debug [+|-][<module>|<detail>|all]
```
Use plus sign to turn messages for specified module on. Special name "all" allows all messages to be shown. This results typically flood of messages and should be used carefully.

| <b>DBHCI</b>      | DBL2CAP           | <b>DBALLMOD</b>   |
|-------------------|-------------------|-------------------|
| <b>DBAFHCI</b>    | DBAFL2CAP         | <b>DBCTRL</b>     |
| <b>DBHCIMGR</b>   | <b>DBRFCOMM</b>   | <b>DBPARSE</b>    |
| <b>DBHCISCHED</b> | <b>DBAFRFCOMM</b> | <b>DBCHARDUMP</b> |
| <b>DBHCI</b>      | <b>DBBTY</b>      | <b>DBHEXDUMP</b>  |
| <b>DBAFHCI</b>    | <b>DBRFCOMM</b>   | <b>DRFNAME</b>    |

<span id="page-51-1"></span>**Table 3-25. List of possible modules and details**

![](_page_52_Picture_132.jpeg)

### <span id="page-52-0"></span>**3.9.1. Capturing Traffic**

You can also capture network packets transmitted through a Bluetooth device. This allows you to debug data transmitted over the Bluetooth line. Using this method is fairly simple. First all the traffic is captured to a file you specify. Use the following command to start capturing:

btctl capture file\_name

When enough data is transmitted stop capturing pressing ctrl-c. Now you can use nice ethereal tool to make analyzing the traffic easier. Give command:

<span id="page-52-1"></span>ethereal capture\_file

### **3.9.2. Kernel Variables**

Affix has several kernel variables in /proc/net/affix and /proc/sys/net/affix directories. Use these to get information of the state of Affix and your Bluetooth devices. You can also use some variables to control Affix functioning.

Affix 3.1.0 adds support for L2CAP 1.2. Support includes two new protocols L2CAP in retransmission and flow control modes. These protocols are also controlled using kernel variables. Six new variables were introduced. Those are located under /proc/sys/net/affix.

<span id="page-52-2"></span>**Table 3-26. L2CAP 1.2 retransmission and flow control kernel variables**

| <b>Variable</b>    | <b>Usage</b>                                                                                                    |
|--------------------|----------------------------------------------------------------------------------------------------|
| l2cap_max_transmit | Sets the maximum number of times that a packet<br>can be retransmitted. (Range from 1 to 255).                                                |
| 12cap_mon_timeout  | Sets the monitor timeout time (in milliseconds)<br>(Range 100 - 65535)                                                                        |
| $12cap_mps$        | Sets the Maximum payload size (max size of<br>packet that l2cap can deal with) (Range MTU -<br>65535). (MTU is the Maximum transmission unit) |
| 12cap_ret_timeout  | Sets the retransmission time out time (in<br>milliseconds) (Range $400 - 65535$ )                                                             |

![](_page_53_Picture_54.jpeg)

The status of each HID device can be read from /proc/net/affix/hidp. Each line contains two tab-delimited fields where the first field is a Bluetooth device address and the second field represents the status of the HID device (connected/not connected).

# <span id="page-54-2"></span><span id="page-54-0"></span>**References**

[BTSPEC] *Bluetooth Specification Book*, Bluetooth SIG.

[BTPROF] *Bluetooth Profile Book*, Bluetooth SIG.

<span id="page-54-1"></span>[RUSL99] *The Linux Kernel*, Devid Rusling, 1999.

<span id="page-54-3"></span>[STEV97] *"UNIX Networking Programming, Volume 1: Networking APIs - Sockets and XTI"*, 1009 pages, Prentice Hall, October 17, 1997.